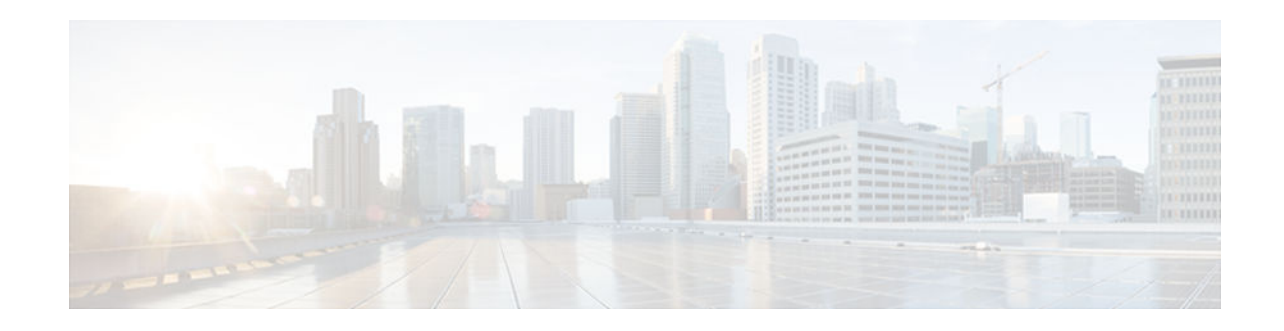

# **OSPF Mechanism to Exclude Connected IP Prefixes from LSA Advertisements**

### **Last Updated: December 5, 2012**

This document describes the Open Shortest Path First (OSPF) mechanism to exclude IP prefixes of connected networks from link-state advertisements (LSAs). When OSPF is deployed in large networks, limiting the number of IP prefixes that are carried in the OSPF LSAs can speed up OSPF convergence.

This feature can also be utilized to enhance the security of an OSPF network by allowing the network administrator to prevent IP routing toward internal nodes.

- Finding Feature Information, page 1
- Prerequisites for Excluding Connected IP Prefixes from LSAs, page 1
- [Information About Excluding Connected IP Prefixes from LSAs, page 2](#page-1-0)
- [How to Exclude Connected IP Prefixes from OSPF LSAs, page 3](#page-2-0)
- [Configuration Examples for Excluding Connected IP Prefixes from LSAs, page 7](#page-6-0)
- [Additional References, page 9](#page-8-0)
- [Glossary, page 10](#page-9-0)

## **Finding Feature Information**

Your software release may not support all the features documented in this module. For the latest caveats and feature information, see [Bug Search Tool](http://www.cisco.com/cisco/psn/bssprt/bss) and the release notes for your platform and software release. To find information about the features documented in this module, and to see a list of the releases in which each feature is supported, see the feature information table at the end of this module.

Use Cisco Feature Navigator to find information about platform support and Cisco software image support. To access Cisco Feature Navigator, go to [www.cisco.com/go/cfn.](http://www.cisco.com/go/cfn) An account on Cisco.com is not required.

## **Prerequisites for Excluding Connected IP Prefixes from LSAs**

Before you can use the mechanism to exclude IP prefixes from LSAs, the OSPF routing protocol must be configured.

# $\left\| \cdot \right\| \left\| \cdot \right\| \left\| \cdot \right\|$ **CISCO**

# <span id="page-1-0"></span>**Information About Excluding Connected IP Prefixes from LSAs**

One way to improve OSPF network convergence is to limit the number of IP prefixes carried in LSAs.

- Previous Methods to Limit the Number of IP Prefixes Carried in LSAs, page 2
- Feature Overview, page 2

### **Previous Methods to Limit the Number of IP Prefixes Carried in LSAs**

Configuring interfaces as unnumbered limits IP prefixes. However, for network management and the ease of identifying and troubleshooting numbered interfaces, you might want to have numbered interfaces and also want to limit the number of IP advertisements.

### **Feature Overview**

The OSPF mechanism to exclude connected IP prefixes from LSAs allows network administrators to control what IP prefixes are installed into LSAs. This functionality is implemented for router and network LSAs in the following manner:

- For the router LSA, to exclude prefixes, the feature excludes link type 3 (stub link).
- For the network LSA, the OSPF Designated Router (DR) generates LSAs with a special  $/32$  network mask (0xFFFFFFFF).

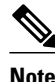

**Note** Previous versions of Cisco IOS software that do not have this feature will install the /32 prefix into the routing table.

#### **Globally Suppressing IP Prefix Advertisements per OSPF Process**

You can reduce OSPF convergence time by configuring the OSPF process on a router to prevent the advertisement of all IP prefixes by using the **prefix-suppression** command in router configuration mode.

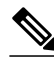

**Note** Prefixes that are associated with loopbacks, secondary IP addresses, and passive interfaces are excluded because typical network designs require those to remain reachable.

#### **Suppressing IP Prefix Advertisements on a Per-Interface Basis**

You can explicitly configure an OSPF interface not to advertise its IP network to its neighbors by using the **ip ospf prefix-suppression** command in interface configuration mode.

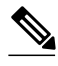

**Note** If you have globally suppressed IP prefixes from connected IP networks by configuring the **prefixsuppression** router configuration command, the interface configuration command takes precedence over the router configuration mode command.

## <span id="page-2-0"></span>**How to Exclude Connected IP Prefixes from OSPF LSAs**

This section describes how to configure two alternative methods to suppress IP prefix advertisements. You can suppress IP prefix advertisements per OSPF process or per interface. This section also explains how you can troubleshoot IP prefix suppression.

- Excluding IP Prefixes per OSPF Process, page 3
- [Excluding IP Prefixes on a Per-Interface Basis, page 5](#page-4-0)
- [Troubleshooting IP Prefix Suppression, page 6](#page-5-0)

### **Excluding IP Prefixes per OSPF Process**

### **SUMMARY STEPS**

- **1. enable**
- **2. configure terminal**
- **3. router ospf** *process-id* [**vrf** *vpn-name*]
- **4. prefix-suppression**
- **5. end**
- **6. show ip ospf**

### **DETAILED STEPS**

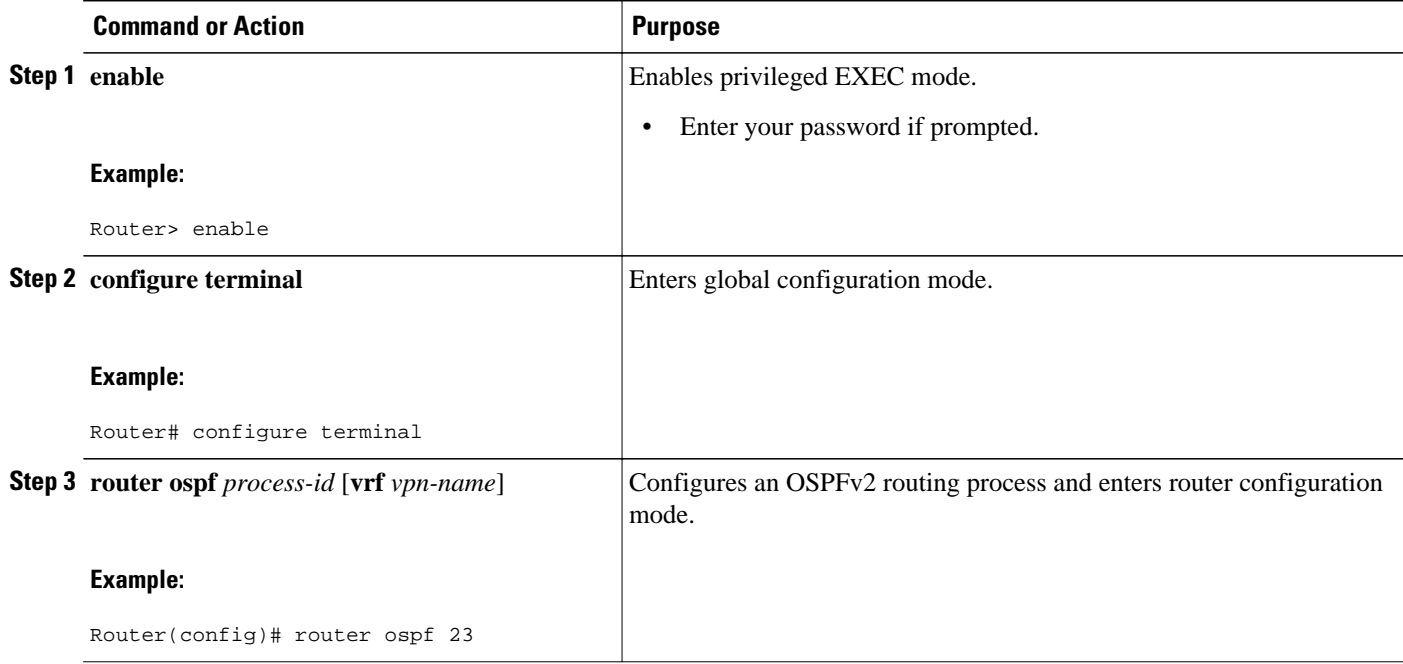

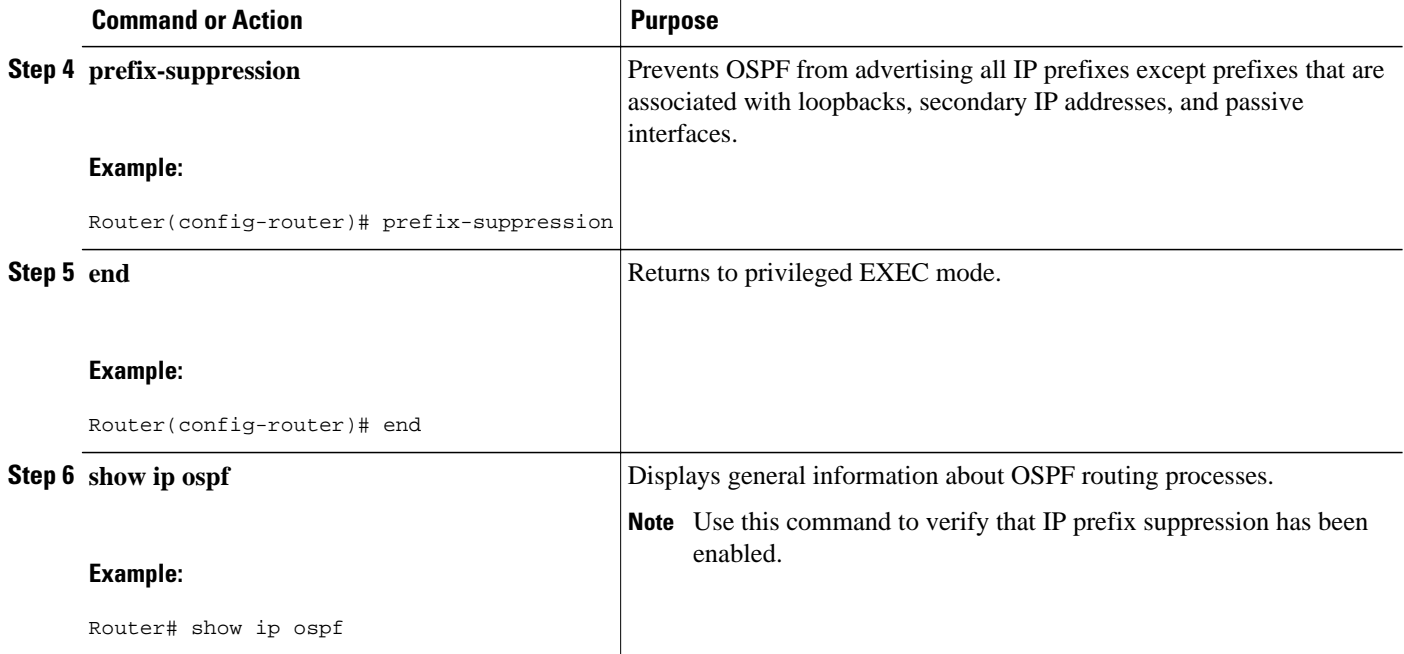

#### **Examples**

.

In the following example, output from the **show ip ospf** command shows that IP prefix advertisement has been suppressed for OSPF process 1.

#### Router# **show ip ospf**

```
Routing Process "ospf 1" with ID 10.0.0.6
Start time: 00:00:04.912, Time elapsed: 00:02:35.184
Supports only single TOS(TOS0) routes
Supports opaque LSA
Supports Link-local Signaling (LLS)
Supports area transit capability
It is an area border router
Router is not originating router-LSAs with maximum metric
Initial SPF schedule delay 5000 msecs
Minimum hold time between two consecutive SPFs 10000 msecs
Maximum wait time between two consecutive SPFs 10000 msecs
Incremental-SPF disabled
Minimum LSA interval 5 secs
Minimum LSA arrival 1000 msecs
LSA group pacing timer 240 secs
Interface flood pacing timer 33 msecs
Retransmission pacing timer 66 msecs
Number of external LSA 2. Checksum Sum 0x0132C8
Number of opaque AS LSA 0. Checksum Sum 0x000000
Number of DCbitless external and opaque AS LSA 0
Number of DoNotAge external and opaque AS LSA 0
Number of areas in this router is 3. 3 normal 0 stub 0 nssa
Number of areas transit capable is 1
External flood list length 0
IETF NSF helper support enabled
Cisco NSF helper support enabled
Prefix-suppression is enabled
.
.
```
## <span id="page-4-0"></span>**Excluding IP Prefixes on a Per-Interface Basis**

### **SUMMARY STEPS**

- **1. enable**
- **2. configure terminal**
- **3. interface** *type number*
- **4. ip ospf prefix-suppression** [**disable**]
- **5. end**
- **6. show ip ospf interface**

### **DETAILED STEPS**

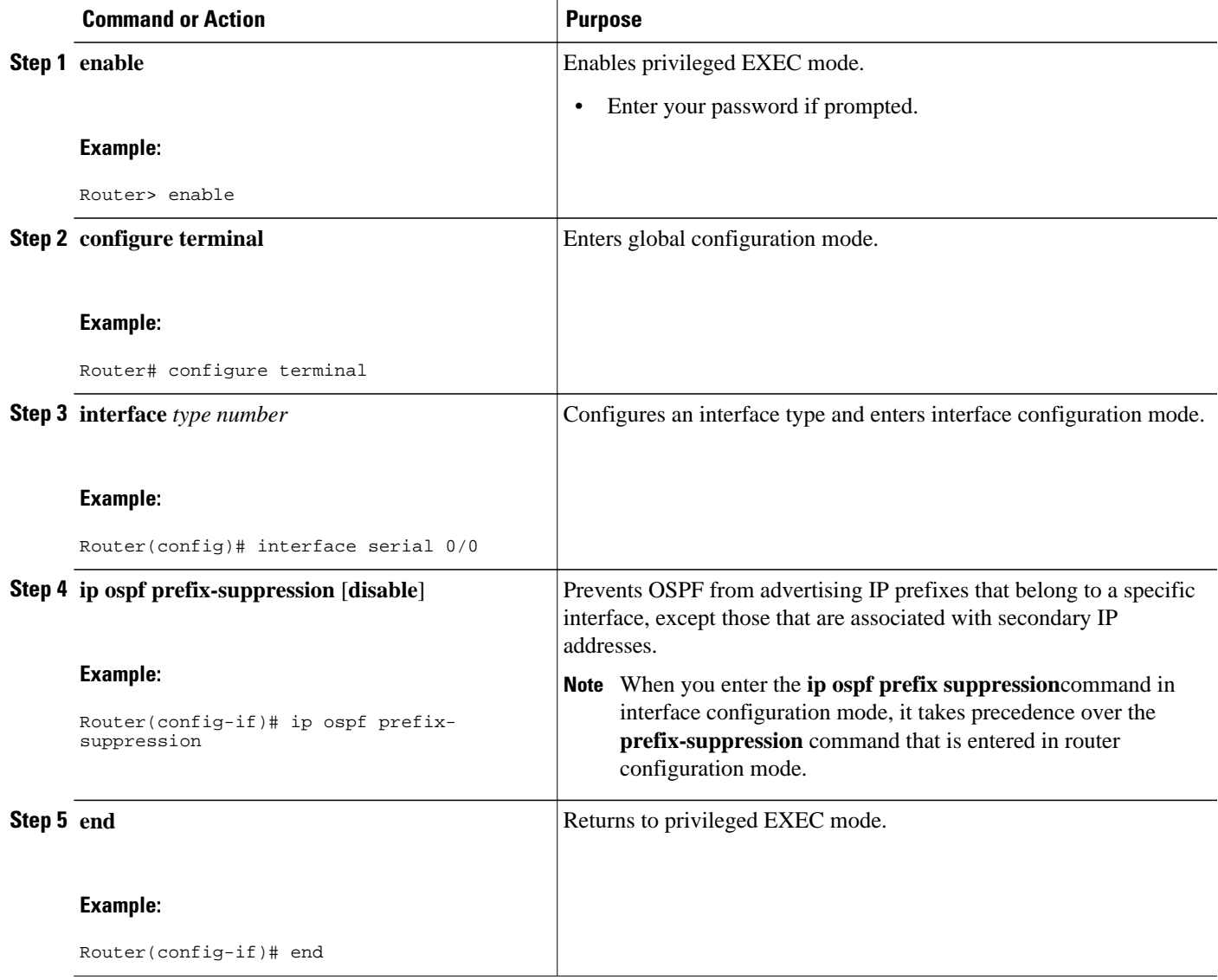

<span id="page-5-0"></span>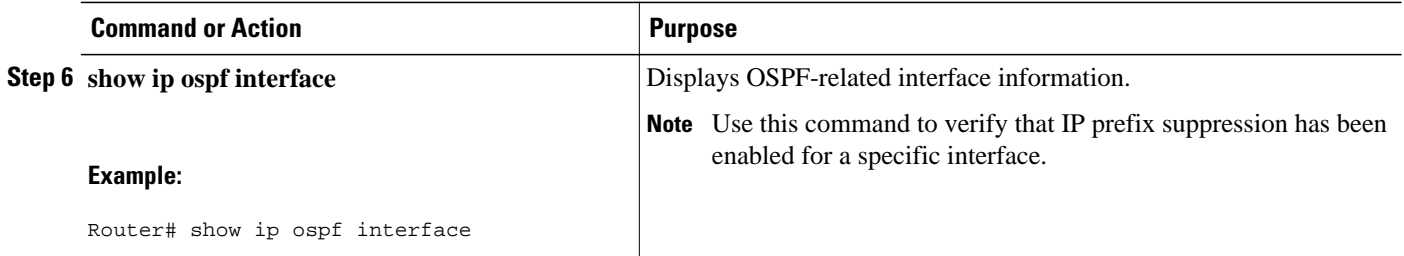

#### **Examples**

In the following example, the output from the **show ip ospf interface** command verifies that prefix suppression has been enabled for Ethernet interface 0/0.

```
Router# show ip ospf interface
Ethernet0/0 is up, line protocol is up 
 Internet Address 192.168.130.2/24, Area 2 
   Process ID 1, Router ID 10.0.0.6, Network Type BROADCAST, Cost: 10
   Prefix-suppression is enabled
.
.
.
```
### **Troubleshooting IP Prefix Suppression**

### **SUMMARY STEPS**

- **1. enable**
- **2. debug ip ospf lsa-generation**
- **3. debug condition interface** *interface-type interface-number* [**dlci** *dlci*] [**vc** {*vci* | *vpi* | *vci*}]
- **4. show debugging**
- **5. show logging** [**slot** *slot-number* | **summary**]

### **DETAILED STEPS**

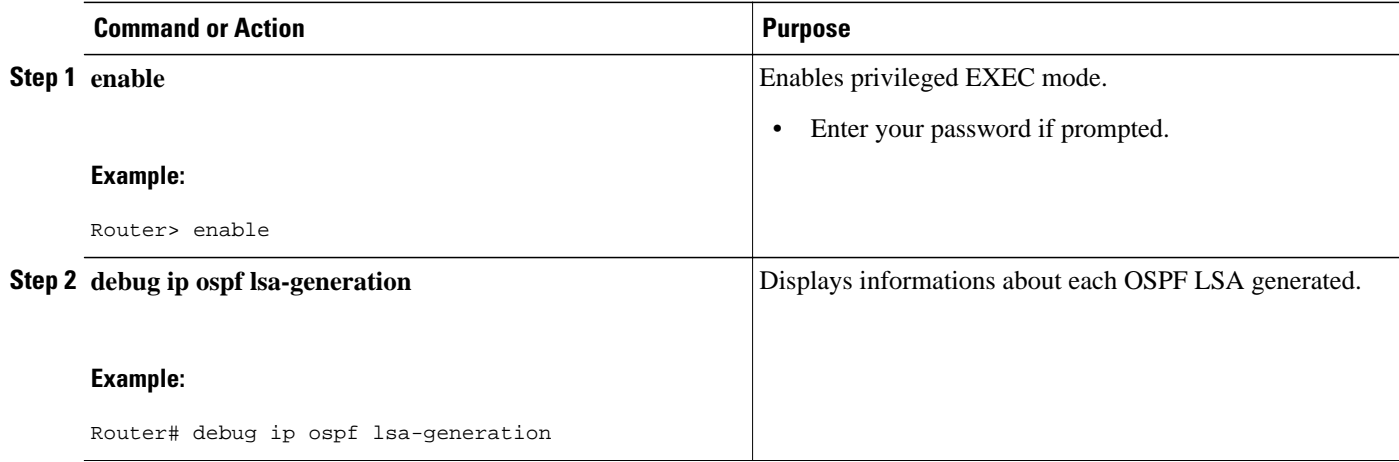

<span id="page-6-0"></span>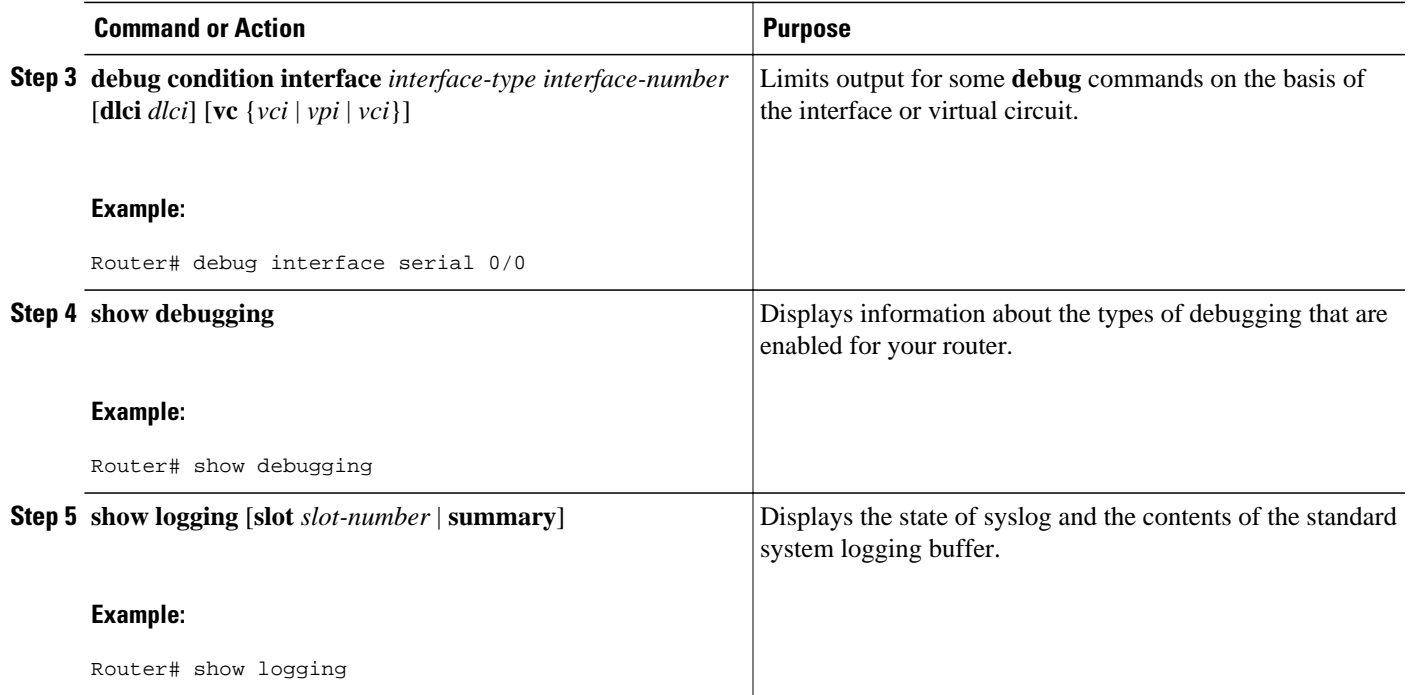

#### **Examples**

.

The following sample output from the **debug ip ospf lsa-generation** command verifies that for the Ethernet interface 0/0, IP prefixes from the connected network 192.168.131.0 are excluded.

Router# **debug ip ospf lsa-generation**

```
OSPF summary lsa generation debugging is on
Router# debug condition interface e0/0
Condition 1 set
Router# show debugging
IP routing:
    OSPF summary lsa generation debugging is on
Condition 1: interface Et0/0 (1 flags triggered)
        Flags: Et0/0
Router# show logging
*Jun 5 21:54:47.295: OSPF: Suppressing 192.168.131.0/24 on Ethernet1/0 from router LSA
*Jun 5 21:54:52.355: OSPF: Suppressing 192.168.131.0/24 on Ethernet1/0 from router LSA
.
.
```
## **Configuration Examples for Excluding Connected IP Prefixes from LSAs**

- [Excluding IP Prefixes from LSAs for an OSPF Process Example, page 8](#page-7-0)
- [Excluding IP Prefixes from LSAs for a Specified Interface Example, page 8](#page-7-0)

### <span id="page-7-0"></span>**Excluding IP Prefixes from LSAs for an OSPF Process Example**

The following example configures IP prefix suppression for OSPF routing process 23.

router ospf 23 prefix-suppression end

When the **show ip ospf** command is entered, the displayed output verifies that IP prefix suppression has been enabled for OSPF process 23.

```
Router# show ip ospf
outing Process "ospf 23" with ID 10.0.0.6
Start time: 00:00:04.912, Time elapsed: 00:02:35.184
Supports only single TOS(TOS0) routes
Supports opaque LSA
Supports Link-local Signaling (LLS)
Supports area transit capability
It is an area border router
Router is not originating router-LSAs with maximum metric
Initial SPF schedule delay 5000 msecs
Minimum hold time between two consecutive SPFs 10000 msecs
Maximum wait time between two consecutive SPFs 10000 msecs
Incremental-SPF disabled
Minimum LSA interval 5 secs
Minimum LSA arrival 1000 msecs
LSA group pacing timer 240 secs
Interface flood pacing timer 33 msecs
Retransmission pacing timer 66 msecs
Number of external LSA 2. Checksum Sum 0x0132C8
Number of opaque AS LSA 0. Checksum Sum 0x000000
Number of DCbitless external and opaque AS LSA 0
Number of DoNotAge external and opaque AS LSA 0
Number of areas in this router is 3. 3 normal 0 stub 0 nssa
Number of areas transit capable is 1
External flood list length 0
IETF NSF helper support enabled
Cisco NSF helper support enabled
Prefix-suppression is enabled
.
.
.
```
### **Excluding IP Prefixes from LSAs for a Specified Interface Example**

The following example configures the suppression of all IP prefixes that are associated with Ethernet interface 0/0:

```
interface Ethernet 0/0
  ip ospf prefix-suppression
  end
```
When the **show ip ospf interface** command is entered, the displayed output verifies that IP prefix suppression is enabled for Ethernet interface 0/0.

```
Router# show ip ospf interface
Ethernet0/0 is up, line protocol is up 
   Internet Address 192.168.130.2/24, Area 2 
   Process ID 1, Router ID 10.0.0.6, Network Type BROADCAST, Cost: 10
  Prefix-suppression is enabled
.
.
.
```
# <span id="page-8-0"></span>**Additional References**

The following sections provide references related to the OSPF Mechanism to Exclude Connected IP Prefixes from LSA Advertisements feature.

### **Related Documents**

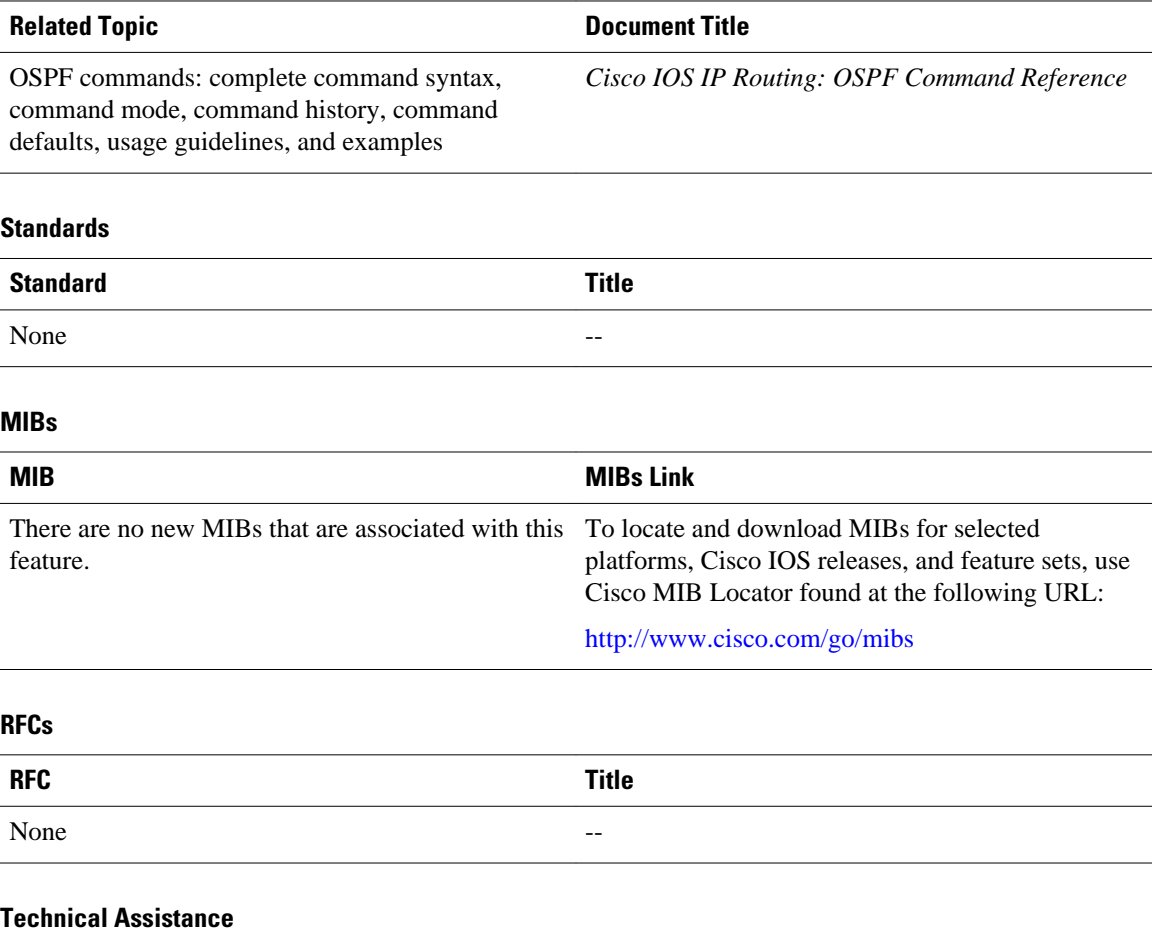

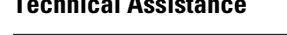

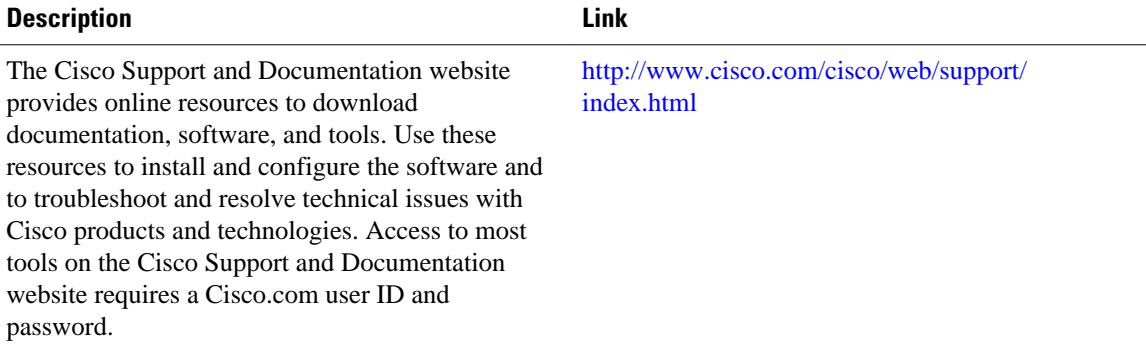

## <span id="page-9-0"></span>**Glossary**

**network LSA** --The link-state advertisement created by the designated router (DR) or pseudonode that represents a group of routers on the same interface. The network LSA advertises summary information to represent the group of routers on the network.

**router** LSA --The link-state advertisement that is generated by a router. The router LSA advertises routing information (connected routes) for the router.

Cisco and the Cisco logo are trademarks or registered trademarks of Cisco and/or its affiliates in the U.S. and other countries. To view a list of Cisco trademarks, go to this URL: [www.cisco.com/go/trademarks](http://www.cisco.com/go/trademarks). Third-party trademarks mentioned are the property of their respective owners. The use of the word partner does not imply a partnership relationship between Cisco and any other company. (1110R)

Any Internet Protocol (IP) addresses and phone numbers used in this document are not intended to be actual addresses and phone numbers. Any examples, command display output, network topology diagrams, and other figures included in the document are shown for illustrative purposes only. Any use of actual IP addresses or phone numbers in illustrative content is unintentional and coincidental.

© 2012 Cisco Systems, Inc. All rights reserved.